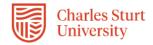

## InPlace - Self Placement User Student Guide (Education)

The InPlace Self Placement form is a tool that allows you to provide your placement details via a single online form. Whilst the terminology within InPlace refers to Self Placement, your placement will be sourced by a Workplace Learning Coordinator (WPLC).

The Workplace Learning Coordinator (WPLC) will communicate with you on the progress of your placement arrangements. Once you have completed the Self Placement form the WPL Team will review and assign your Self Placement form to a WPLC for sourcing.

#### PLEASE DO NOT CANVAS YOUR OWN PLACEMENT OR APPROACH ANY PLACEMENT SITE.

This Quick Reference Guide will show you how to complete this online form.

### **Submitting your Self Placement form:**

- 1. Please ensure that your enrolled in your Professional Experience subject.
- 2. Access to InPlace will take approximately 48-72 hours for your student enrolment to migrate across.
- 3. Login into InPlace: <a href="https://myworkplacelearning.csu.edu.au/">https://myworkplacelearning.csu.edu.au/</a>
- 4. The *Home* page will display:

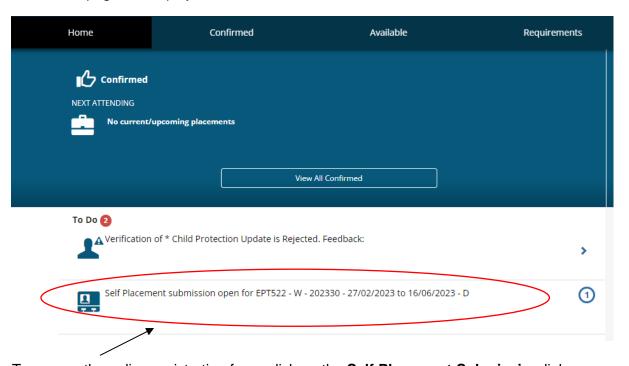

5. To access the online registration form, click on the Self Placement Submission link located in the To Do list. The Self Placement form will display. Once the form has opened you will need to use the scroll bars on the right-hand side of the screen to scroll down the page.

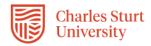

**Note:** All mandatory fields on the **Self Placement** form must be completed. These fields are indicated by a red asterisk as can be seen here.

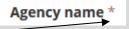

Fields that have a red asterisk must be completed prior to submitting the Self Placement form. If any of these fields are left blank the form will not submit. The form will move from "Draft" to "Pending" status and the WPL Team will commence review of your submitted form. The Self Placement form can only be moved back to an editable "Incomplete" status by the WPL Team. Further edits to the form post submission by student requires you to contact the WPL Team for assistance via email FOAE-WPL @csu.edu.au

# Please follow this example of the Self Placement form EPT522 - W - 202330 - 27/02/2023 to 16/06/2023 - D ◀

30 - 35 DAY (General)

General - 30 to 35 Days Required - 0 Days Filled

0%

Displays the allocation group name (which usually contains the subject/course that the placement relates to)

#### Instructions

Education

Dates -

<mark>Internal</mark>

Students add the block placement

dates found in your subject outline

your chosen dates within the session

enrolment period.

Please ensure the dates align with your Course and

subject requirements.

NOTE: The

dates chosen may need be amended via consultation with students

#### ALL PLACEMENTS ARE NEGOTIATED BY THE UNIVERSITY.

#### **Placement Instructions:**

- 1. InPlace Self Placement Form:- Student user guide is located in your Shared Document tab.
- 2. All fields with an (\*) must be completed before pressing Submit.
- 3. You can save changes to leave and come back, and press submit when all fields marked with (\*) are provided.
- Once submitted, the Self Placement form cannot be changed. If changes are required, please contact the Workplace

Learning Team by email FOAE-WPL@csu.edu.au

Please watch your email - the Workplace Learning Team will contact you by email if further information is required.

## Placement details Period Start \* End \* Duration Experience Duration 9 Unit (General) 35 DAY +Add another experience Weekly placement roster +Add another weekly shift pattern These will default to values in the system, the WPLT will make any changes to these if necessary

2

InPlace Student Quick Reference Guide - Education

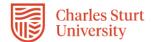

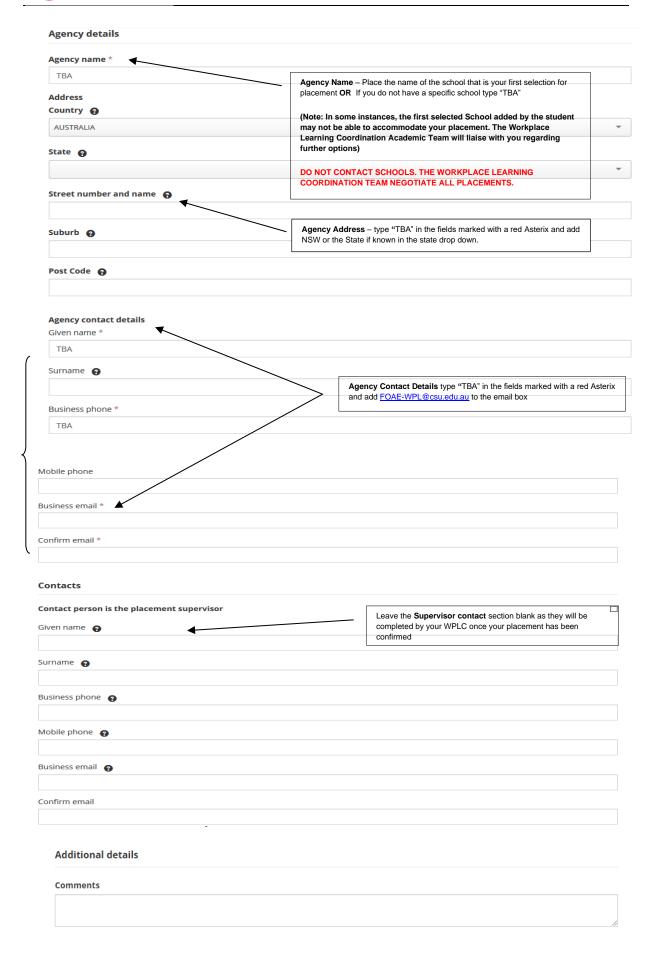

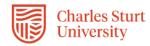

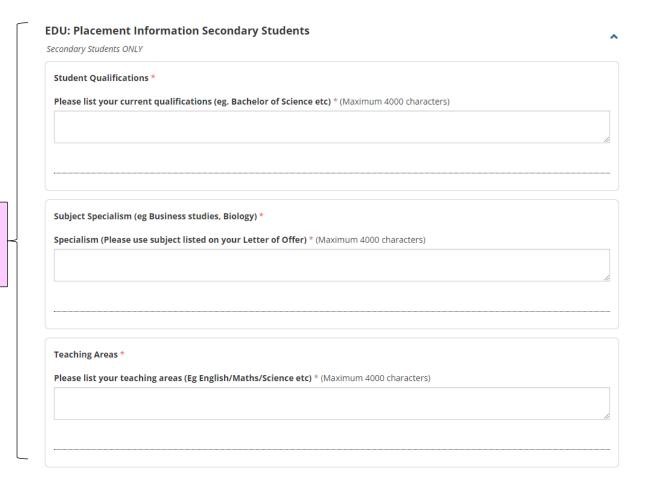

Mandatory compliance documents (ensure that you select from "Yes/No" drop down option and attach your documents for each applicable field)

EDU Placement Requirements

Education Placement requirements

COVID-19 Infection Control Training

Have you completed COVID-19 Infection Control Training? If yes, please upload your evidence

No

Attachment

Select or drag a file

Uploading the mandatory compliance documentation.

NSW Child Protection Awareness Induction Training - for NSW students only - if you are an interstate student, please select "No" in the

LANTITE Literacy - only required for your final professional experience placement subject

Working with Children Check for your state

Anaphylaxis Training for your state

Student Agreement

Child Protection Training for your state (excluding South Australia)

LANTITE Numeracy - only required for your final professional experience placement subject

Uploading Mandatory Documents

Secondary Students Only to

complete this section.

Ensure you complete this section carefully by uploading the mandatory Compliance documents that align with your Course. You must upload current documents using the choose file selection and answer the drop down questions

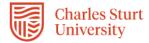

| LANTITE Literacy Test Passed                                                                                                    |
|----------------------------------------------------------------------------------------------------|
| Have you passed the Lantite Literacy Test? If yes, please upload your report results                                                                                                    |
| No The state of the state of th |
| Attachment                                                                                                    |
| 🐯 Select or drag a file                                                                                                    |
| & Select of drag a me                                                                                                    |
|                                                                                                    |
|                                                                                                    |
| LANTITE Numeracy Test Passed                                                                                                    |
| Have you passed the Lantite Numeracy Test? If yes, please upload your report results                                                                                                    |
| No *                                                                                                    |
| Attachment                                                                                                    |
|                                                                                                    |
| 🐯 Select or drag a file                                                                                                    |
|                                                                                                    |
|                                                                                                    |
| LANTITE Booking Date                                                                                                    |
| If you have not passed the Lantite tests, what is the date you have registered to sit the test? Please upload ACER confirmation.                                                                                                    |
|                                                                                                    |
| Attachment                                                                                                    |
|                                                                                                    |
| 🖔 Select or drag a file                                                                                                    |
|                                                                                                    |
|                                                                                                    |
|                                                                                                    |
| Working With Children Check *                                                                                                    |
| Working With Children Check *  Working with Children Check *                                                                                                    |
| Working With Children Check *  Working with Children Check *  Select status                                                                                                    |
| Working with Children Check *                                                                                                    |
| Working with Children Check *  Select status                                                                                                    |
| Working with Children Check *  Select status                                                                                                    |
| Working with Children Check *  Select status  Reference Number                                                                                                    |
| Working with Children Check *  Select status  Reference Number                                                                                                    |
| Working with Children Check *  Select status  Reference Number                                                                                                    |
| Working with Children Check *  Select status  Reference Number  Comments (Maximum 4000 characters)                                                                                                    |
| Working with Children Check *  Select status  Reference Number  Comments (Maximum 4000 characters)  Attachment                                                                                                    |

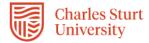

| NSW Child Protection Awareness Induction Training *                                                                                   |
|----------------------------------------------------------------------------------------------------|
| NSW Child Protection Awareness Induction Training (Only required to be completed once) *                                              |
| Select status                                                                                                    |
| Attachment                                                                                                    |
| 🐯 Select or drag a file                                                                                                    |
|                                                                                                    |
|                                                                                                    |
| Child Protection Training (Not required SA) *                                                                                         |
| Child Protection online module completed (valid for one year however expiry date must be valid for entire calendar year) *            |
| Select status                                                                                                    |
| Reference Number                                                                                                    |
|                                                                                                    |
| Comments (Maximum 4000 characters)                                                                                                    |
|                                                                                                    |
|                                                                                                    |
| Attachment                                                                                                    |
| 🐯 Select or drag a file                                                                                                    |
|                                                                                                    |
|                                                                                                    |
| Anaphylaxis training completed online *                                                                                               |
| Anaphylaxis online module completed (valid for two years however expiry date must be valid for entire calendar year) *  Select status |
| Attachment                                                                                                    |
|                                                                                                    |
| Select or drag a file                                                                                                    |
|                                                                                                    |
|                                                                                                    |
| Student Agreement *                                                                                                    |
| Have you read and understood the Student Agreement? If yes, please upload your signed copy, If no, your placement cannot be           |
| confirmed *                                                                                                    |
| Select status   ▼                                                                                                    |
| Attachment                                                                                                    |
| ₿ Select or drag a file                                                                                                    |
|                                                                                                    |
|                                                                                                    |
|                                                                                                    |

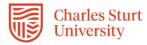

students

complete this section

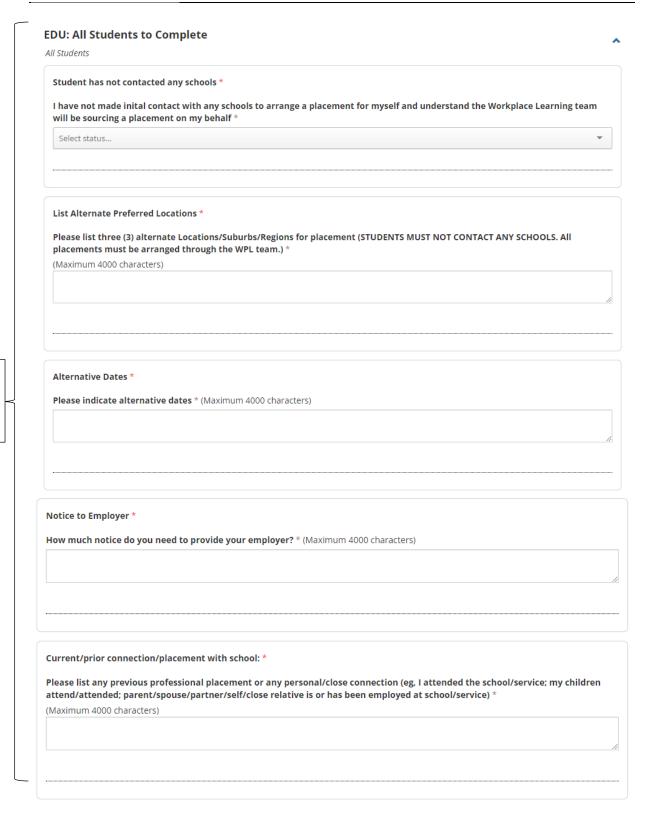

6. Please ensure that you have completed all mandatory fields and once you have completed the form, click on the **Submit** button located at the bottom of the page.

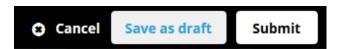

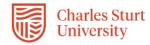

7. When you have successfully submitted your Self Placement form, you will return to the **Home** page and your submission will appear in the **To Do** list. You will see that 1 application has been submitted.

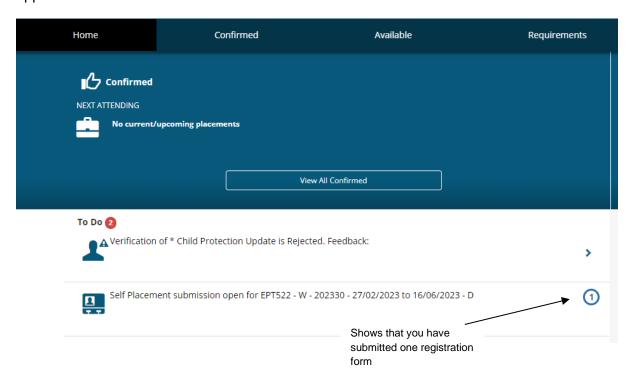

8. If you still need to find out more information before submitting, you can click on the **Save as draft** button located at the bottom of the page. The information you have already entered will have saved and you can complete the rest of the information and submit your registration details at a later date.

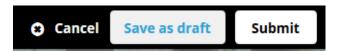

9. Once the WPL Team receive your completed Self Placement form, they will allocate a Workplace Learning Coordinator (WPLC). Your allocated Workplace Learning Coordinator (WPLC) will communicate with you on the progress of sourcing your placement via InPlace in the coming months.

<u>Please allow at least 10 working days to allow the WPL Team to update your InPlace records.</u>

## **Tracking your Registration:**

The easiest way to track what is happening with your registration form is through the
 *To Do* list which will appear on the *Home* page after you have submitted or saved a
 draft of your registration.

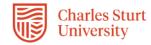

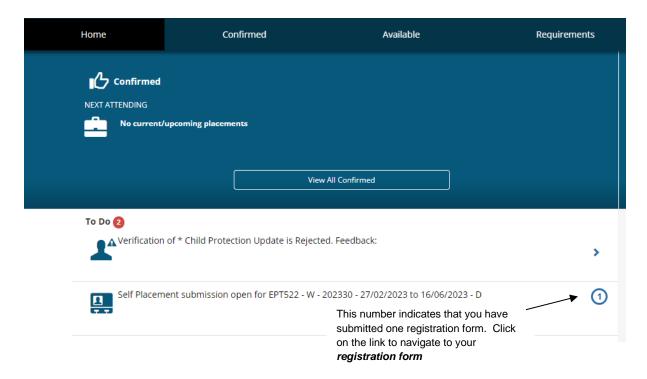

Your registration form will stay in the **To Do** list and display updates as your arrangements progress. You can also email the <a href="FOAE-WPL@csu.edu.au">FOAE-WPL@csu.edu.au</a> if you have any queries.

2. You may receive an email notification requesting an action in the *To Do* list which links to your Self Placement form (see example below which is not an Education subject).

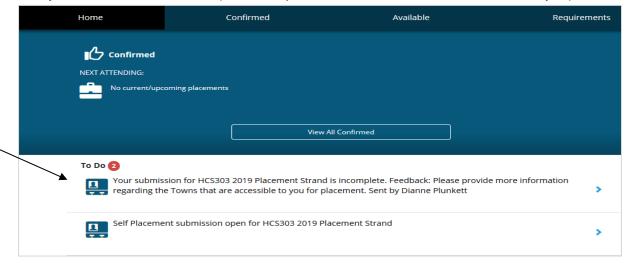

To Do list notification will outline if you need to complete additional information. Click on this link to access, complete and resubmit.